## **Tema 4. Transformada Z.**

La transformada Z para sistemas discretos desempeña un papel análogo a la transformada de Laplace para sistemas continuos. Nos va a permitir representar la relación entrada salida de un sistema LTI mediante un cociente de polinomios en lugar de mediante una ecuación en diferencias. Esto facilitará el cálculo de operaciones como la convolución o el cálculo de la salida de un sistema ante una determinada entrada. Veremos su definición y el concepto de región de convergencia, los procedimientos más sencillos para el cálculo de la transformada directa e inversa y finalmente analizaremos sistemas discretos utilizando dicha transformada.

## **4.1. Definición: Región de convergencia**

Dada una secuencia g[n] se define su transformada Z (TZ) directa G(z), como

$$
G(z) = \sum_{n=-\infty}^{\infty} g[n] z^{-n}
$$

donde **z** es una variable compleja.

Habitualmente se representa  $G(z) = Z{g[n]}$  o  $G(z) = TZ{g[n]}$ 

La relación entre la secuencia y su transformada se denota por:

$$
g[n]{\longleftrightarrow}G(z)
$$

Región de Convergencia.(ROC)

Dado que la transformada Z es una serie de potencias infinita, sólo existe para aquellos valores de *z* para los que la serie converge. El conjunto se valores de Z para los que la suma es finita se denomina **región de convergencia.** 

**La TZ de una secuencia**  $g[n]$ **se especifica como**  $G(z)$  **y** su ROC

Ejemplos:  ${a}$  ${x}[n] = \{(2,3,5) \}$   $X(z) = 1 + 2z^{-1} + 3z^{-2} + 5z^{-3}$   $ROC = planoZ - \{z = 0\}$ b)  $x[n] = \left\{ 1, 2, 3, 5 \right\}$   $X(z) = z^2 + 2z + 3 + 5z^{-1}$   $ROC = planoZ - \{z = 0, z = \infty\}$ c)  $x[n] = \delta(n)$   $X(z) = 1$   $ROC = planoZ$ d)  $x[n] = \delta(n-1)$   $X(z) = z^{-1}$   $ROC = planoz - \{z = 0\}$ **INTRODUCCIÓN. AL PROCESADO DIGITAL DE SEÑALES.**  VNIVERSITAT & ID VALENCIA  **MARCELINO MARTÍNEZ SOBER.** OpenCourseWare  **ANTONIO J. SERRANO LÓPEZ**

4.1 **JUAN GÓMEZ SANCHIS CURSO 2009-2010** 

A ser **z** una variable compleja podemos hacer el cambio  $z = re^{j\omega}$ luego la transformada se puede expresar como:

$$
G(z)|_{z=r e^{j\omega}} = G(re^{j\omega}) = \sum_{n=-\infty}^{\infty} g[n] r^{-n} e^{-j\omega n}
$$

Para que esta serie converja  $|G(z)| < \infty$ , es necesario que se verifique

$$
\sum_{n=-\infty}^{\infty} |g[n]r^{-n}| < \infty
$$

es decir que la secuencia  $\{g[n]r^{-n}\}$  sea absolutamente sumable. El cálculo de la ROC consiste en determinar para qué valores de **r** la suma converge.

En general, para una secuencia bilateral podemos expresar como 2 sumatorios uno para la parte causal y otro para la anticausal

$$
|G(z)| \leq \sum_{n=-\infty}^{\infty} |g[n]r^{-n}| = \sum_{n=-\infty}^{-1} |g[n]r^{-n}| + \sum_{n=0}^{\infty} |g[n]r^{-n}| = \sum_{n=1}^{\infty} |g[-n]r^{n}| + \sum_{n=0}^{\infty} |g[n]\frac{1}{r^{n}}|
$$

Para que ambas secuencias converjan, se debe cumplir:

$$
\sum_{n=1}^{\infty} |g[-n]r^n| < \infty \ \mathbf{y} \sum_{n=0}^{\infty} |g[n]\frac{1}{r^n}| < \infty
$$

Para que el primer sumatorio converja r debe ser lo suficientemente pequeño como para que la secuencia producto sea sumable, y en el segundo caso debe ocurrir lo contrario; es decir *r* debe ser lo suficientemente grande.

En general para una secuencia bilateral la ROC debe estar comprendida en una anillo del plano complejo de radios  $r_2 < |z| < r_1$  siendo r<sub>2</sub> el límite de la región de convergencia para la parte causal y  $r_1$  para la parte anticausal.

> **INTRODUCCIÓN. AL PROCESADO DIGITAL DE SEÑALES. MARCELINO MARTÍNEZ SOBER. ANTONIO J. SERRANO LÓPEZ** 4.2 **JUAN GÓMEZ SANCHIS CURSO 2009-2010**

VNIVERSITAT & ID VALENCIA OpenCourseWare

#### Escola Tècnica Superiord'Enginyeria

Departament d'Enginyeria Electrònica

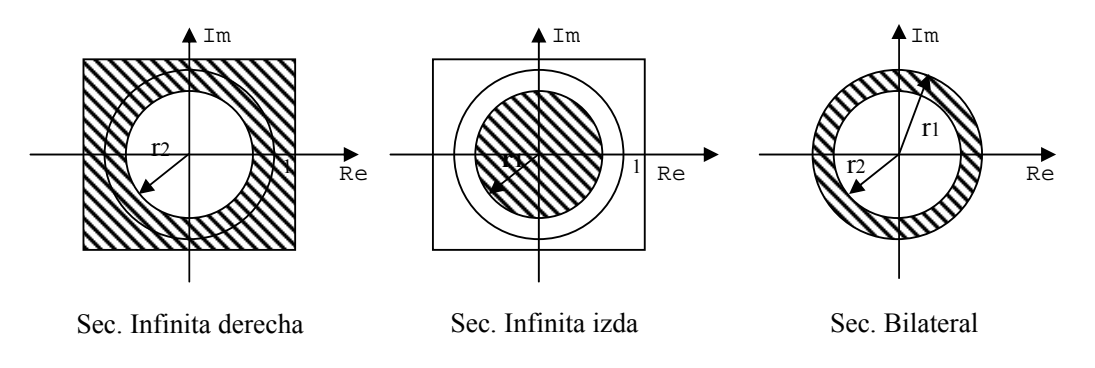

## **Ejemplo 1:**

Determina la TZ de la secuencia:  $x[n] = \alpha^n u[n]$ 

$$
X(z) = \sum_{n=-\infty}^{\infty} \alpha^n u[n] z^{-n} = \sum_{n=0}^{\infty} \alpha^n z^{-n} = \sum_{n=0}^{\infty} (\alpha z^{-1})^n
$$

para que se pueda realizar la suma es necesario que  $|\alpha z^{-1}|$  < 1 Luego:

$$
X(z) = \frac{1}{1 - \alpha z^{-1}}, \quad \text{ROC} \mid z \mid > | \alpha |
$$

#### **Ejemplo 2:**

Determina la TZ de la secuencia:  $y[n] = -\alpha^n u[-n-1]$ 

$$
Y(z) = \sum_{n=-\infty}^{-1} -\alpha^n z^{-n} = -\sum_{m=1}^{\infty} \alpha^{-m} z^m = -\frac{\alpha^{-1} z}{1 - \alpha^{-1} z} = \frac{1}{1 - \alpha z^{-1}}, \text{ para } |\alpha^{-1} z| < 1
$$

$$
Y(z) = \frac{1}{1 - \alpha z^{-1}}, \text{ ROC } |z| < \alpha
$$

Conclusión:

La transformada Z de una secuencia x[n] viene determinada por:

$$
x[n] \longleftrightarrow X(z) \quad y \quad ROC
$$

Es IMPRESCINCIBLE especificar la región de convergencia, ya que de los contrario la obtención de *x[n]* a partir de *X(z)* no esta completamente especificada (la solución no es única)

**Ejemplo 3:**  Determina la TZ de la secuencia:  $g[n] = \alpha^n u[n] - \beta^n u[-n-1]$ Utilizando los resultados anteriores obtenemos<br> **INTRODUCCIÓN. AL PROCESADO DIGITAL DE SEÑALES.** VNIVERSITATỘ ID VALÊNCIA  **MARCELINO MARTÍNEZ SOBER.** OpenCourseWare  **ANTONIO J. SERRANO LÓPEZ** 4.3 **JUAN GÓMEZ SANCHIS CURSO 2009-2010** 

#### Escola Tècnica Superiord'Enginyeria

Departament d'Enginyeria Electrònica

$$
G(z) = \sum_{n=0}^{\infty} \alpha^n z^{-n} - \sum_{n=-\infty}^{-1} \beta^n z^{-n} = \left\{ \frac{1}{1 - \alpha z^{-1}}, \quad \text{ROC}_1 : |z| > |\alpha| \right\} + \left\{ \frac{1}{1 - \beta z^{-1}}, \quad \text{ROC}_2 : |z| < |\beta| \right\}
$$

$$
G(z) = \frac{1}{1 - \alpha z^{-1}} + \frac{1}{1 - \beta z^{-1}} \quad \text{ROC}_3 = \text{ROC}_1 \text{I} \quad \text{ROC}_2 : |\alpha| < |z| < |\beta|
$$

Si  $|\beta| < |\alpha|$  la TZ la serie no converge en ningún punto y la **TZ no existe** Ejemplos de secuencias y su región de convergencia.

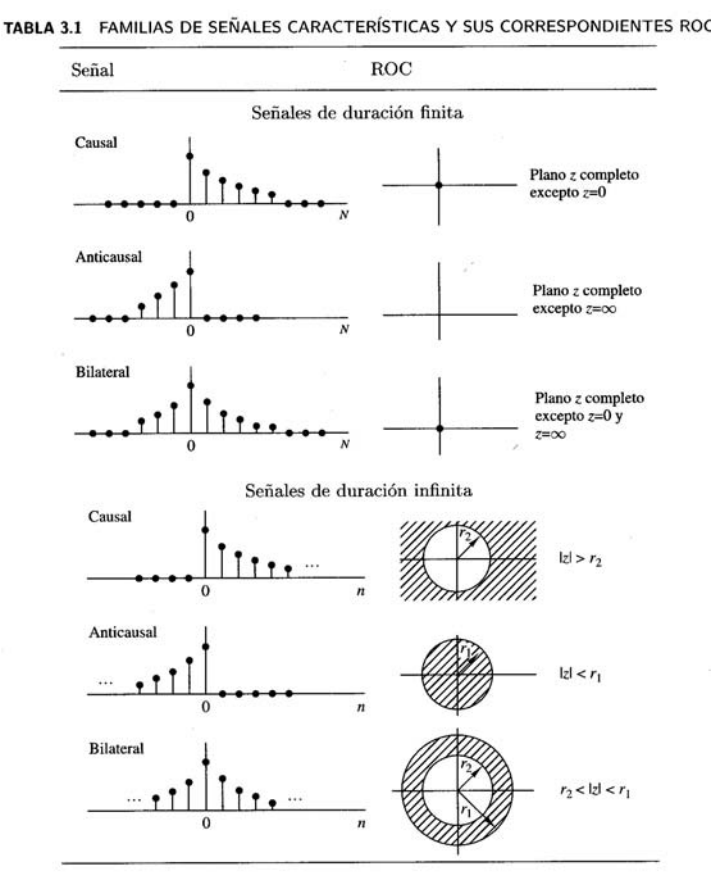

La ROC de  $X(z)$  es  $|\alpha| < |z| < |b|$ . Extraído de: Tratamiento Digital de Señales. J.G. Proakis

#### **Propiedades de la ROC.**

- La ROC está siempre limitada por un círculo, ya que viene determinada por el módulo de z.
- La ROC de una secuencia derecha de infinitos términos (términos no nulos para n $>n_0$ ), es el exterior de una circunferencia de radio r<sub>2</sub>.
- La ROC de una secuencia izquierda de infinitos términos (términos no nulos para n $\leq n_0$ ), es el interior de una circunferencia de radio r<sub>1.</sub>

**INTRODUCCIÓN. AL PROCESADO DIGITAL DE SEÑALES. MARCELINO MARTÍNEZ SOBER. VNIVERSITAT** @ ID VALENCIA OpenCourseWare  **ANTONIO J. SERRANO LÓPEZ** 4.4 **JUAN GÓMEZ SANCHIS CURSO 2009-2010** 

- La ROC de una secuencia infinita bilateral es un anillo  $r_2 < |z| < r_1$ , o bien no existe.
- La ROC no puede contener polos<sup>\*</sup>, ya que en ellos la transformada diverge.
- Al menos hay un polo en los límites de la ROC de una transformada, X(z), racional.

**INTRODUCCIÓN. AL PROCESADO DIGITAL DE SEÑALES.**  ♣ Veremos la definición de polo y cero en un apartado posterior de este capítulo.

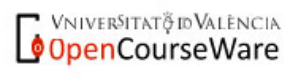

 $\overline{a}$ 

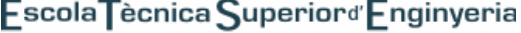

Departament d'Enginyeria Electrònica

# **4.2. Propiedades de la transformada Z.**

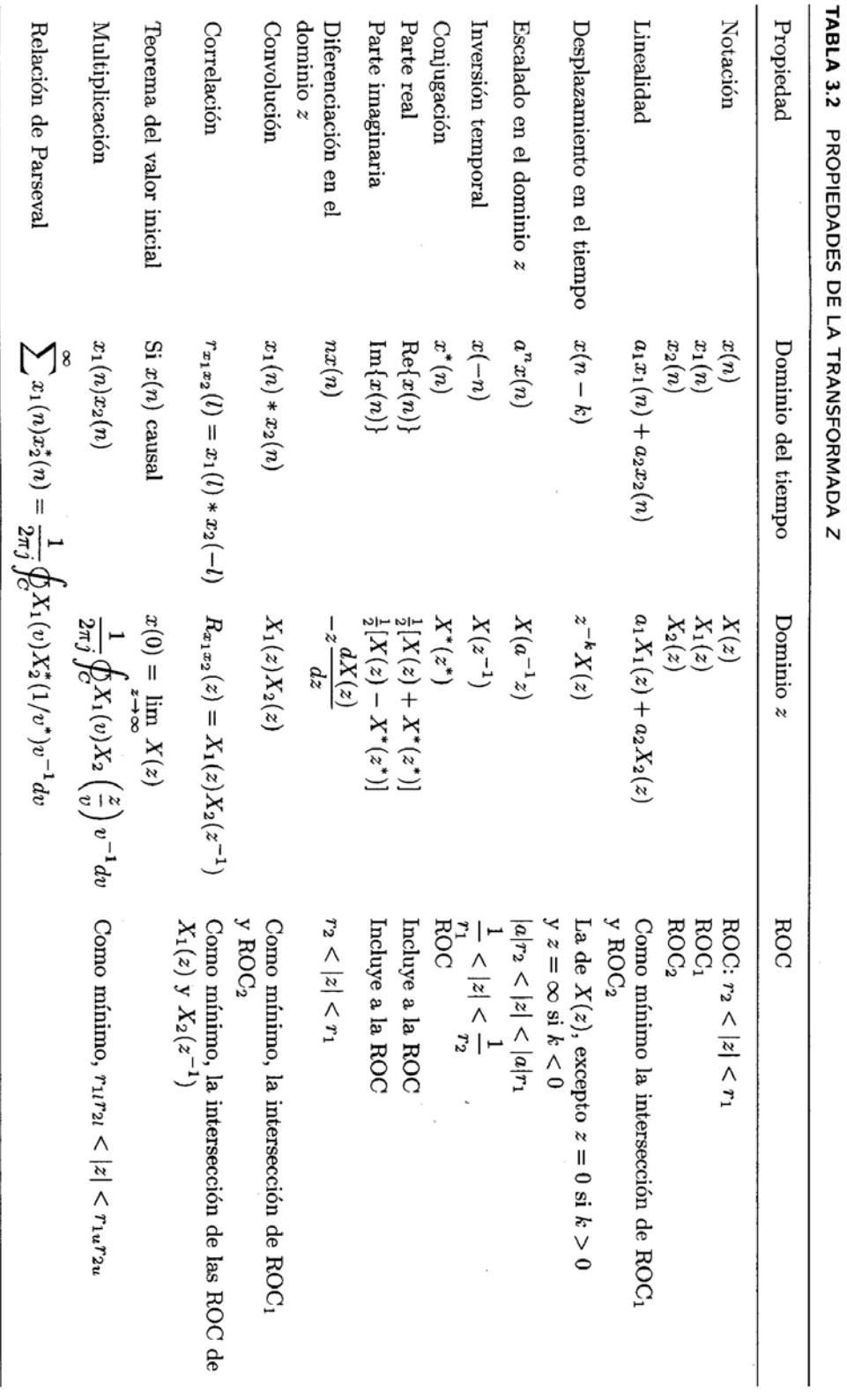

Extraído de: Tratamiento Digital de Señales. J.G. Proakis

**INTRODUCCIÓN. AL PROCESADO DIGITAL DE SEÑALES. MARCELINO MARTÍNEZ SOBER. ANTONIO J. SERRANO LÓPEZ** 4.6 **JUAN GÓMEZ SANCHIS CURSO 2009-2010** 

**OpenCourseWare** 

#### Ejemplos:

Aplicando las propiedades anteriores determina la transformada Z y la ROC de las siguientes secuencias.

1.  $x(n) = [2 \cdot 3^n - 3 \cdot 4^n] u(n)$ 2.  $x(n) = \cos(\omega_0 n) u(n)$ 3.  $x(n) = a^n$ 4.  $x(n) = 2^{n} \cos(\omega_{0} n) u(n)$ 5.  $x(n) = u(-n-1)$ 6.  $x(n) = \left(\frac{1}{3}\right)^n u(-n-1)$  $\setminus$  $x(n) = \left(\frac{1}{2}\right)^n u(-n)$ *n* 7.  $h(n) = \{1, 2, 3\}, x(n) = u(n) - u(n-4)$ .  $y(n) = h(n) * x(n)$ , *Calcule Y(z)* 8.  $x(n) = n 2^n u(n-1)$ 9.  $x(n) = a^{|n|} = a^u u(n) + a^{-u} u(-n-1)$  $10. x(n) = 2^{n-2} u(n-2)$ 

#### **Pares de transformadas básicos**

|                | Señal, $x(n)$                        | Transformada $z, X(z)$                                               | ROC      |
|----------------|--------------------------------------|----------------------------------------------------------------------|----------|
| 1              | $\delta(n)$                          | 1                                                                    | Todo $z$ |
| 2              | u(n)                                 | $\frac{1}{1-z^{-1}}$                                                 | z >1     |
| 3              | $a^n u(n)$                           | $\frac{1}{1-az^{-1}}$                                                | z  >  a  |
| $\overline{4}$ | $na^nu(n)$                           | $az^{-1}$<br>$\sqrt{(1-az^{-1})^2}$                                  | z  >  a  |
| 5              | $-a^n u(-n-1)$                       | $\overline{1-az^{-1}}$                                               | z  <  a  |
| 6              | $-nanu(-n-1)$                        | $az^{-1}$<br>$\sqrt{(1-az^{-1})^2}$                                  | z  <  a  |
| 7              | $(\cos \omega_0 n)u(n)$              | $1-z^{-1}\cos\omega_0$<br>$1 - 2z^{-1} \cos \omega_0 + z^{-2}$       | z >1     |
| 8              | $(\operatorname{sen}\omega_0 n)u(n)$ | $z^{-1}$ sen $\omega_0$<br>$1 - 2z^{-1} \cos \omega_0 + z^{-2}$      | z >1     |
| 9              | $(a^n \cos \omega_0 n)u(n)$          | $1-az^{-1}\cos\omega_0$<br>$1 - 2az^{-1} \cos \omega_0 + a^2z^{-2}$  | z > a    |
| 10             | $(a^n \sin \omega_0 n) u(n)$         | $az^{-1}$ sen $\omega_0$<br>$1 - 2az^{-1} \cos \omega_0 + a^2z^{-2}$ | z > a    |
|                |                                      |                                                                      |          |

TABLA 3.3 ALGUNOS PARES COMUNES DE **TRANSFORMADAS Z** 

Extraído de: Tratamiento Digital de Señales. J.G. Proakis

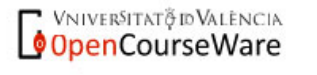

**INTRODUCCIÓN. AL PROCESADO DIGITAL DE SEÑALES. MARCELINO MARTÍNEZ SOBER. ANTONIO J. SERRANO LÓPEZ** 4.7 **JUAN GÓMEZ SANCHIS CURSO 2009-2010** 

#### **4.3. Transformadas Z racionales.**

Un familia muy importante de transformadas Z son aquellas en las que  $X(z)$  es un cociente de polinomios en la variable *z* (o *z*<sup>1</sup>). Son las transformadas Z racionales.

Para un sistema LTI sabemos que la relación entrada salida viene dada por:

$$
y[n] = x[n] * h[n]
$$

Si aplicamos transformadas Z y aplicamos la propiedad de convolución.

$$
H(z) = \frac{Y(z)}{X(z)}
$$

 $H(z)$ , que es la transformada Z de la respuesta impulsional, se denomina **FUNCIÓN DE TRANSFERENCIA DEL SISTEMA**.

Si nos centramos en los sistemas LTI caracterizados por ecuaciones en diferencias con coeficientes constantes, cuya expresión general es:

$$
\sum_{k=0}^{M} b_k x[n-k] = \sum_{k=0}^{N} a_k y[n-k]
$$

y calculamos transformadas Z en ambos miembros aplicando las propiedades de linealidad y desplazamiento temporal tenemos:

$$
H(z) = \frac{Y(z)}{X(z)} = \frac{b_0 + b_1 z^{-1} + \dots + b_{M-1} z^{-(M-1)} + b_M z^{-M}}{a_0 + a_1 z^{-1} + \dots + a_{N-1} z^{-(N-1)} + a_N z^{-N}} = \frac{\sum_{k=0}^{M} b_k z^{-k}}{\sum_{k=0}^{N} a_k z^{-k}}
$$

Observamos que se trata de una transformada Z racional. De ahí el interés de este tipo de transformadas.

## **4.3.1. Polos y Ceros**

**Ceros:** son los valores de z que hacen que  $H(z) = 0$ **Polos:** son los valores de z que hacen que  $H(z) = \infty$ 

**INTRODUCCIÓN. AL PROCESADO DIGITAL DE SEÑALES. MARCELINO MARTÍNEZ SOBER.** VNIVERSITAT & ID VALENCIA OpenCourseWare  **ANTONIO J. SERRANO LÓPEZ** 4.8 **JUAN GÓMEZ SANCHIS CURSO 2009-2010** 

Departament d'Enginyeria Electrònica

A partir de los ceros y polos de un sistema se puede obtener su función de transferencia salvo un posible factor de ganancia.

Si en la transformada Z racional anterior, expresada en potencias de  $z<sup>-1</sup>$ *b*<sub>0</sub> ≠ 0 y *a*<sub>0</sub> ≠ 0, sacando factor común *b*<sub>0</sub>*z*<sup>−*M*</sup> y *a*<sub>0</sub>*z*<sup>−*N*</sup> podemos expresar:

$$
H(z) = z^{(N-M)} \left(\frac{b_0}{a_0}\right) \frac{z^M + \left(\frac{b_1}{b_0}\right) z^{M-1} + \dots + \left(\frac{b_{M-1}}{b_0}\right) z + \left(\frac{b_M}{b_0}\right)}{z^N + \left(\frac{a_1}{a_0}\right) z^{N-1} + \dots + \left(\frac{a_{N-1}}{a_0}\right) z + \left(\frac{a_N}{a_0}\right)}
$$

Si calculamos las raíces de los polinomios del numerador (ceros) y del denominador (polos) podemos expresar de forma factorizada como:

$$
H(z) = z^{(N-M)} \left( \frac{b_0}{a_0} \right) \frac{\prod_{k=1}^M (z - c_k)}{\prod_{k=1}^N (z - p_k)} \qquad c_k, \quad \underset{p_k, \quad 1 \le k \le N}{\text{ } \text{ } 1 \le k \le M \text{ } \text{ } 1 \le k \le N \text{ } \text{ } 1 \le k \le N}
$$

También podemos expresarlo en potencias negativas de z como

$$
H(z) = \left(\frac{b_0}{a_0}\right) \frac{\prod_{k=1}^{M} (1 - c_k z^{-1})}{\prod_{k=1}^{N} (1 - p_k z^{-1})}
$$

el término G= $\frac{v_0}{a}$  $\bigg)$  $\backslash$  $\overline{\phantom{a}}$  $\setminus$ ſ 0  $\mathbf{0}$ *a*  $\left(\frac{b_0}{c}\right)$  es un factor de ganancia del sistema.

El sistema tiene N-M ceros en el origen si N>M, y N-M polos en el origen si N<M.

Pueden existir ceros o polos en  $z = \infty$ . Si  $H(\infty) = 0$  existe un cero en  $z = \infty$  y si *H*(∞) = ∞ existe un polo en *z* = ∞.<sup>1</sup>

El número total de ceros y polos de un sistema, considerando los que están en el infinito deben coincidir.

denominador. Si utilizamos potencias de  $z^{-1}$  los ceros en el origen implican un término de  $z^{-1}$  en el denominador y los polos en el origen un término análogo pero en el numerador. REGLA: Utilizar siempre potencias de Z.

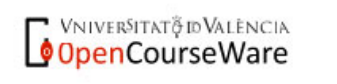

 $\overline{a}$ 1 Hay que ser muy cuidadosos cuando se obtiene la función de transferencia a partir del diagrama de polos y ceros, si éste tiene ceros o polos en el origen y/o en el infinito. Si expresamos en potencias de Z, un cero en el origen implica un termino Z en el numerador, y un polo en el origen un término Z en el

La representación gráfica de los ceros (**o**) y los polos (**x**) de un sistema en el plano complejo se denomina DIAGRAMA DE POLOS Y CEROS O DIAGRAMA DE ARGAND. Si la multiplicidad de un cero o polo es superior a la unidad se indicará mediante un número al lado del símbolo correspondiente.

**Ej1: Determina el diagrama de polos y ceros de un sistema cuya TZ es** 

$$
H(z) = \frac{1}{1 - z^{-1}}, \quad \text{ROC } |z| > 1
$$

si expresamos en potencias positivas de Z multiplicando por z numerador y denominador

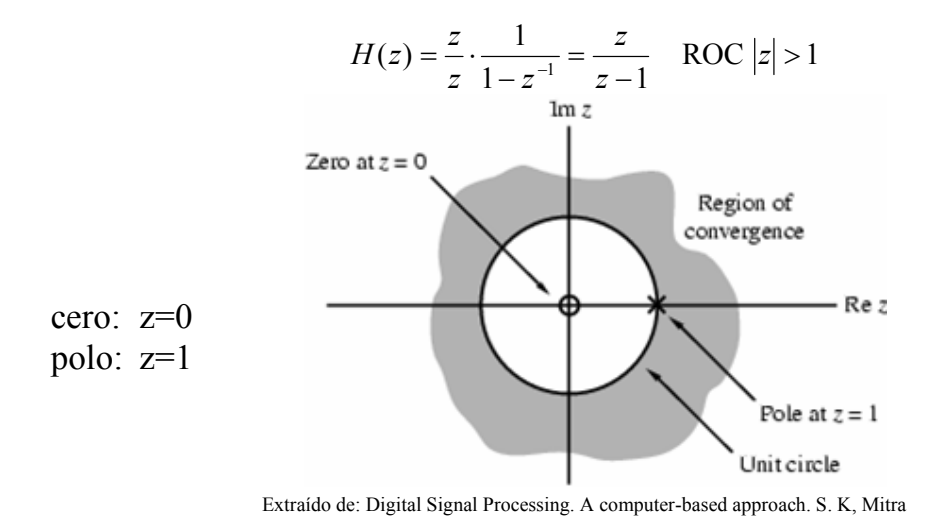

VNIVERSITAT PD VALENCIA OpenCourseWare

**Ej2: Calcula la función de transferencia del sistema definido por la ecuación en diferencias**  $y(n) = 0.5y(n-1) - 0.3y(n-2) + 2x(n-1) + x(n-3)$ .

Si tomamos transformadas Z en ambos miembros y aplicamos las propiedades de linealidad y desplazamiento temporal tenemos

$$
Y(z) - 0.5z^{-1}Y(z) + 0.3z^{-2}Y(z) = 2z^{-1}X(z) + z^{-3}X(z)
$$

**INTRODUCCIÓN. AL PROCESADO DIGITAL DE SEÑALES. MARCELINO MARTÍNEZ SOBER. ANTONIO J. SERRANO LÓPEZ** 4.10 **JUAN GÓMEZ SANCHIS CURSO 2009-2010** 

#### Escola Tècnica Superiord Enginyeria

Departament d'Enginyeria Electrònica

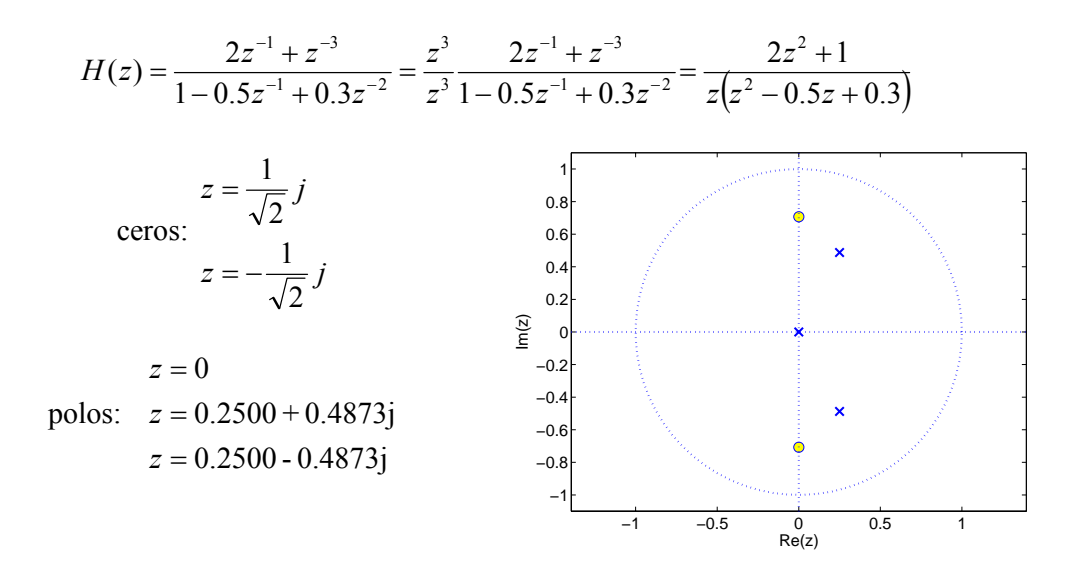

#### **Ejercicio: Determina la función de transferencia del sistema a partir del diagrama de polos y ceros anterior.**

Interpretación del diagrama de Polos y Ceros.

Podemos interpretar el significado de los ceros y los polos de un sistema representando  $20 \log_{10} |H(z)|$ 

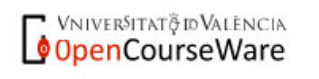

Departament d'Enginyeria Electrònica

# Ejemplo: Para el sistema anterior

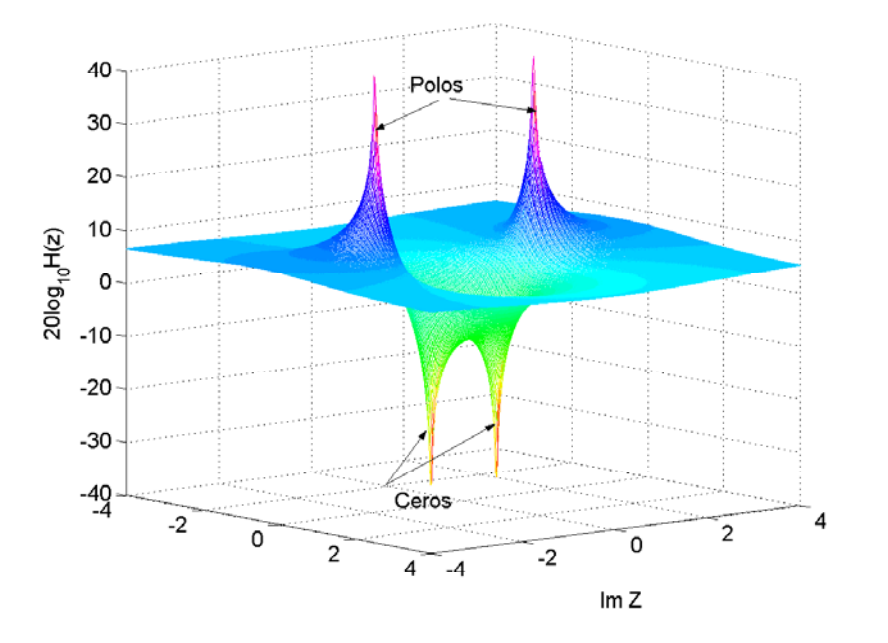

Ejemplo 2:  $H(z) = \frac{1 - 2.4z^{-1} + 2.88z^{-2}}{1 - 0.8z^{-1} + 0.64z^{-2}}$  $(z) = \frac{1 - 2.4 z^{-1} + 2.88 z^{-1}}{1 - 0.8 z^{-1} + 0.64 z^{-1}}$  $H(z) = \frac{1 - 2.4z^{-1} + 2.88z}{1 - 0.8z^{-1} + 0.64z}$ :  $z = 1.2 \pm j1.2$ :  $z = 0.4 \pm j 0.6928$ *polos*  $z = 1.2 \pm j$  $ceros: z = 0.4 \pm j$  $= 1.2 \pm$  $= 0.4 \pm$ 

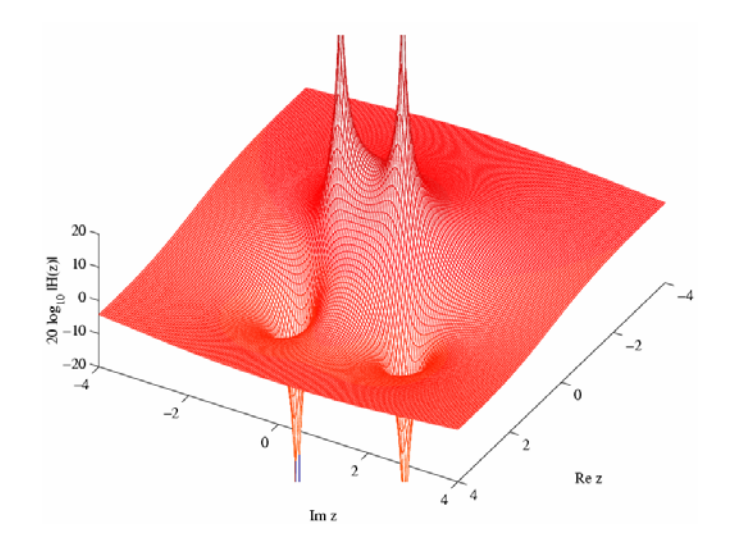

**INTRODUCCIÓN. AL PROCESADO DIGITAL DE SEÑALES. MARCELINO MARTÍNEZ SOBER. ANTONIO J. SERRANO LÓPEZ** 4.12 **JUAN GÓMEZ SANCHIS CURSO 2009-2010** 

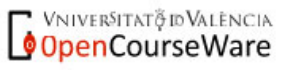

**Ejercicio:** Dibuja el diagrama de polos y ceros de un sistema de promediado móvil de orden N.

## **4.3.2 Comportamiento temporal de un sistema según la localización de polos y ceros.**

Existe una relación entre el diagrama de polos y ceros y el comportamiento de un sistema. Veamos las relaciones existentes para sistemas causales, dependiendo de que los polos estén contenidos en  $|z| > 1$ ,  $|z| < 1$ , ó  $|z| = 1$ . En este último caso se dice que están sobre la CIRCUNFERENCIA UNIDAD.

#### **Sistema con un polo simple (debe ser real)**

$$
h(n) = a^n u(n) \xleftarrow{z} H(z) = \frac{1}{1 - az^{-1}} \quad ROC : |z| > a
$$

El sistema tiene :  $polos: z = a$  $ceros: z=0$ 

La siguiente gráfica muestra las diversas posibilidades de localización y la respuesta temporal

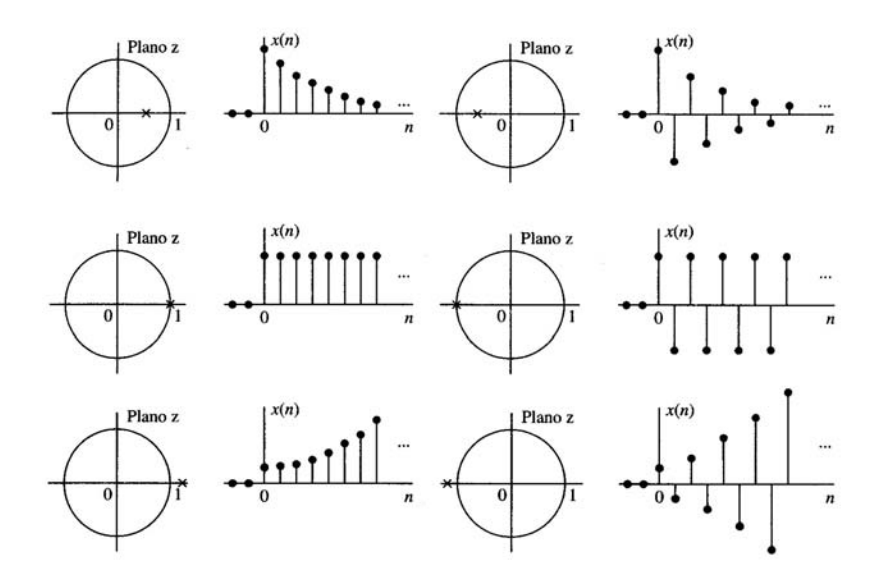

Extraído de: Tratamiento Digital de Señales. J.G. Proakis

#### **Sistema con un polo doble (debe ser real)**

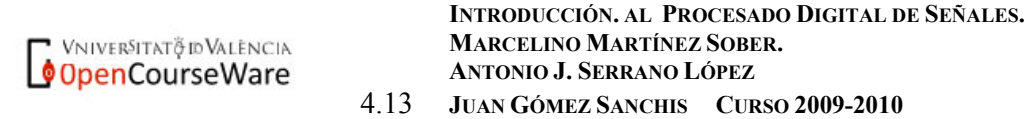

#### Escola Tècnica Superiord Enginyeria

Departament d'Enginyeria Electrònica

$$
h(n) = nanu(n) \xrightarrow{z} H(z) = \frac{az^{-1}}{(1 - az^{-1})^2} \quad ROC: |z| > a
$$

El sistema tiene :  $ceros: z=0$ 

 $polos: z = a$  (doble)

La siguiente gráfica muestra las diversas posibilidades de localización y la respuesta temporal

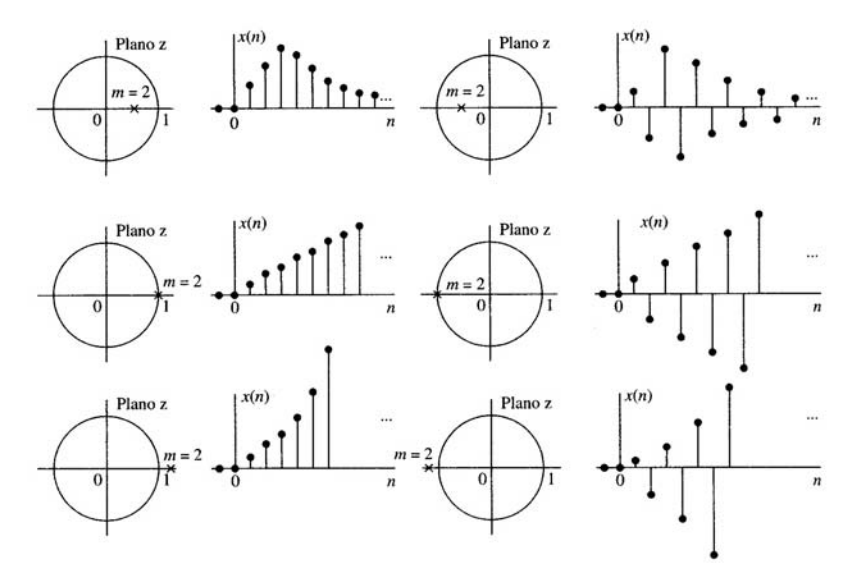

Extraído de: Tratamiento Digital de Señales. J.G. Proakis

VNIVERSITAT & ID VALENCIA OpenCourseWare

**INTRODUCCIÓN. AL PROCESADO DIGITAL DE SEÑALES. MARCELINO MARTÍNEZ SOBER. ANTONIO J. SERRANO LÓPEZ** 4.14 **JUAN GÓMEZ SANCHIS CURSO 2009-2010** 

## **Sistema con un par de polos complejos conjugados**

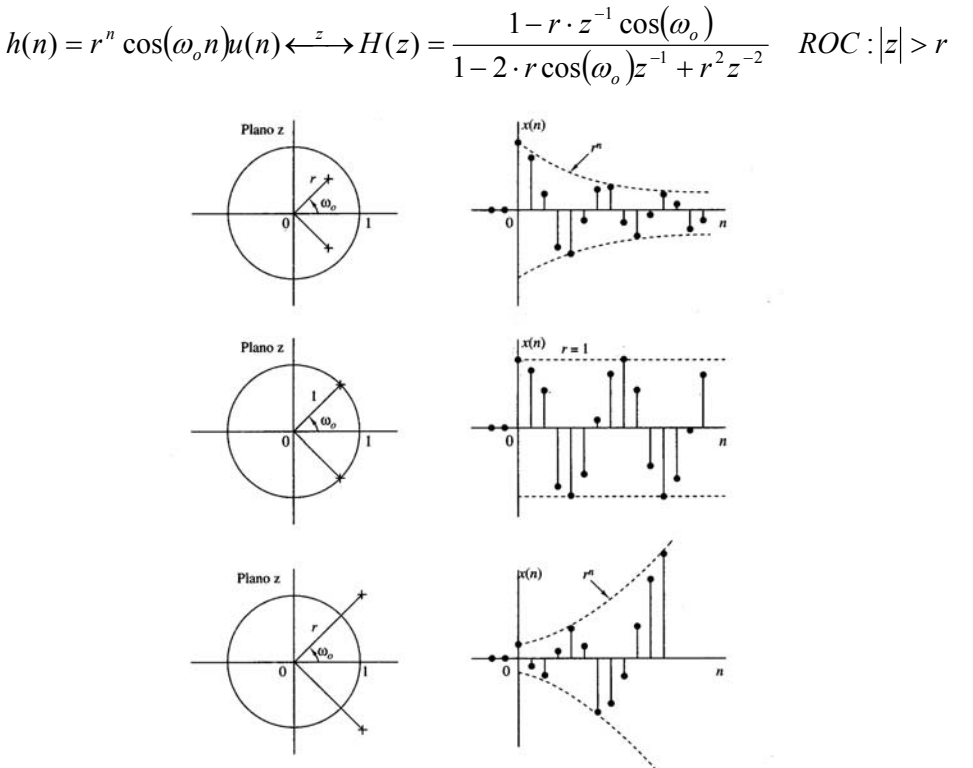

Extraído de: Tratamiento Digital de Señales. J.G. Proakis

VNIVERSITAT & ID VALENCIA OpenCourseWare

**INTRODUCCIÓN. AL PROCESADO DIGITAL DE SEÑALES. MARCELINO MARTÍNEZ SOBER. ANTONIO J. SERRANO LÓPEZ** 4.15 **JUAN GÓMEZ SANCHIS CURSO 2009-2010** 

#### **Función de transferencia para sistemas LTI de coeficientes constantes.**

Sabemos que la función de transferencia de un sistema es:

$$
H(z) = \sum_{k=-\infty}^{\infty} h[k] z^{-k}
$$

y para sistemas LTI de coeficientes constantes podemos expresar como

$$
H(z) = \frac{Y(z)}{X(z)} = \frac{\sum_{k=0}^{M} b_k z^{-k}}{1 + \sum_{k=1}^{N} a_k z^{-k}}
$$
consideramo  $a_0 = 1$ 

## **CASO 1:**

Si a<sub>k</sub>=0 para 1≤k≤N

$$
H(z) = \sum_{k=0}^{M} b_k z^{-k} = \frac{1}{z^M} \sum_{k=0}^{M} b_k z^{M-k}
$$

El sistema tiene M ceros, y un polo de orden M en el origen. Dado que el sistema solo tiene polos triviales en z=0 se dice que es un **sistema TODO CEROS.** 

La respuesta impulsional es finita por lo que también se le llama sistema FIR o sistema de media Móvil (sistema MA)

## **CASO 2:**

Si  $b_k=0$  para 1≤k≤N

$$
H(z) = \frac{b_0}{1 + \sum_{k=1}^{N} a_k z^{-k}} = \frac{b_0 z^N}{\sum_{k=0}^{N} a_k z^{N-k}}
$$
consideramos  $a_0 = 1$ 

El sistema tiene N polos, y un cero de orden N en el origen. Dado que el sistema solo tiene ceros triviales en z=0 se dice que es un **sistema TODO POLOS.** 

La respuesta impulsional es infinita por lo que también se le llama sistema IIR o sistema Autoregresivo (sistema AR)

# **CASO 3:**

En general el sistema tendrá ceros y polos, (N polos y M ceros, más los ceros y polos en  $z=0$  y  $z=\infty$  que no se cuentan explícitamente). Este tipo de

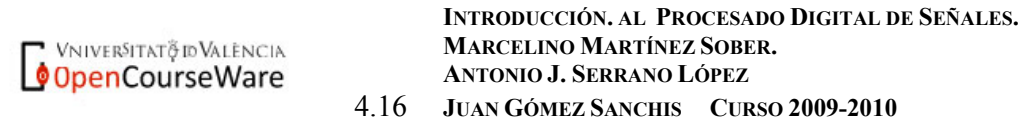

sistema es IIR (siempre que los polos no se cancelen con ceros). También se dice que son sistemas ARMA.

## **4.4 Transformadas Z inversa. (TZI)**

Sabemos que la transformada Z de una secuencia x(n) esta completamente especificada a partir de su transformada y la región de convergencia. Nuestro objetivo ahora es obtener la secuencia original a partir de la TZ y la ROC. Existen varios procedimientos:

- Cálculo directo mediante integración de contorno.
- Inspección directa.
- Expansión en serie de términos z y  $z^{-1}$ .
- Expansión en fracciones simples.

## **4.4.1. Cálculo directo mediante integración de contorno.**

El procedimiento directo supone el cálculo de la integral de contorno

$$
h[n] = \frac{1}{2\pi j} \oint_{C'} H(z) z^{n-1} dz
$$

mediante la aplicación del teorema de los residuos de Cauchy, que dejaremos para cursos posteriores. Proakis pg 187,188, 189.

## **4.4.2. Inspección directa.**

*z*

VniverSitatğ id València OpenCourseWare

La transformada se obtiene comparando nuestra expresión con una tabla de las transformadas más comunes

Ej1: 
$$
X(z) = \frac{1}{1 - \frac{1}{2}z^{-1}}
$$
  $ROC: |z| > \frac{1}{2}$   $\Rightarrow$   $x(n) = (\frac{1}{2})^n u(n)$   
Ej2:  $X(z) = \frac{z^{-1}}{1 + z^{-1}}$   $ROC: |z| > 1$   $\Rightarrow$   $x(n) = (-1)^{n-1} u(n-1)$ 

**Ej3**: 
$$
X(z) = \frac{1}{1 - \frac{1}{2}z^{-1}}
$$
  $ROC: |z| < \frac{1}{2}$   $\rightarrow$   $x(n) = -(\frac{1}{2})^n u(-n-1)$ 

**INTRODUCCIÓN. AL PROCESADO DIGITAL DE SEÑALES. MARCELINO MARTÍNEZ SOBER. ANTONIO J. SERRANO LÓPEZ** 4.17 **JUAN GÓMEZ SANCHIS CURSO 2009-2010** 

#### **4.4.3. Desarrollo en serie de potencias.**

Como dada una X(z) y su ROC, podemos expandir X(z) en serie de potencias de la forma.

$$
X(z) = \sum_{k=-\infty}^{\infty} c_k z^{-k}
$$

Dada la definición de la transformada Z, y que la secuencia x(n) es única dentro de la ROC, la secuencia será  $x(n) = c_n$  – ∞ < *n* < ∞

$$
\begin{aligned} \n\text{Ej1:} \ X(z) &= z^{-2} \bigg( 1 - \frac{1}{2} z^{-1} \bigg) \big( 1 + z^{-1} \bigg) \quad \text{ROC:} \ |z| \neq 0 \\\\ \nX(z) &= z^{-2} - z^{-4} - \frac{1}{2} z^{-3} + \frac{1}{2} z^{-5} \quad \text{A} \quad \text{A} \quad (n) = \delta(n-2) - \delta(n-4) - \frac{1}{2} \delta(n-3) + \frac{1}{2} \delta(n-5) \\\\ \n\text{Ej2:} \quad X(z) &= e^{z^{-1}} \quad \text{ROC:} \ |z| \neq 0 \n\end{aligned}
$$

$$
X(z) = e^{z^{-1}} = 1 + \frac{z^{-1}}{1} + \frac{z^{-2}}{1 \cdot 2} + \frac{z^{-3}}{1 \cdot 2 \cdot 3} + \dots \quad \Rightarrow \qquad x(n) = \frac{1}{n!} u(n)
$$

Con este procedimiento se puede calcular la transformada inversa de transformadas polinómicas, sino no proporcionan expresiones compactas salvo en casos muy sencillos.

## **4.4.4. Descomposición en fracciones simples.**

Este método tiene como objetivo expresar  $X(z)$  de la forma:

$$
X(z) = \alpha_1 X_1(z) + \alpha_2 X_2(z) + \dots + \alpha_K X_K(z)
$$

Si conocemos las Transformadas inversas de  $X_1(z), X_2(z), \ldots, X_k(z)$ , utilizando la propiedad de linealidad sabemos que

$$
x(n) = \alpha_1 x_1(n) + \alpha_2 x_2(n) + ... + \alpha_k x_k(n)
$$

Este procedimiento es especialmente útil cuando tenemos transformadas Z racionales.

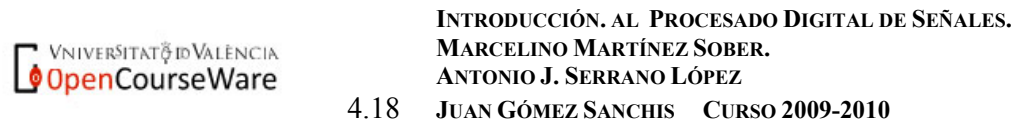

Sea

$$
H(z) = \frac{\sum_{k=0}^{M} b_k z^{-k}}{\sum_{k=0}^{N} a_k z^{-k}}
$$

**Si M**≥**N**, podemos realizar la división de los polinomios y expresar como:

$$
H(z) = \sum_{k=0}^{M-N} c_k z^{-k} + \frac{P(z)}{\sum_{k=0}^{N} a_k z^{-k}}
$$
con grado de P(z) menor que N

El cálculo de la inversa del primer término es inmediato ya que se trata de una suma de impulsos retardados y multiplicados por los factores  $c_k$ .

Ejemplo:

$$
H(z) = \frac{2 + 0.8z^{-1} + 0.5z^{-2} + 0.3z^{-3}}{1 + 0.8z^{-1} + 0.2z^{-2}}
$$
 realizando la división

$$
H(z) = -3.5 + 1.5 z^{-1} + \frac{5.5 + 2.1 z^{-1}}{1 + 0.8 z^{-1} + 0.2 z^{-2}}
$$

Si M<N realizamos una descomposición en fracciones simples. Vamos a distinguir 2 casos:

- Polos simples (multiplicidad 1).
- Polos de multiplicidad mayor que 1

## **Polos simples:**

Si H(z) tiene N polos simples en  $z = p_k$  podemos expresar

$$
H(z) = \sum_{k=1}^{N} \frac{A_k}{(1 - p_k z^{-1})}
$$

 $A_k$ : Residuos de H(z) en dicho polo. Los residuos se pueden calcular como:

$$
A_k = (1 - p_k z^{-1}) H(z) \big|_{z = p_k}
$$

**INTRODUCCIÓN. AL PROCESADO DIGITAL DE SEÑALES. MARCELINO MARTÍNEZ SOBER. ANTONIO J. SERRANO LÓPEZ** 4.19 **JUAN GÓMEZ SANCHIS CURSO 2009-2010** 

VNIVERSITAT & ID VALENCIA OpenCourseWare La transformada inversa de cada una de las fracciones simples es inmediata. Para sistemas causales, cada fracción simple tiene una ROC  $|z| > |p_k|$  y da lugar a un término del tipo:

$$
h_k(n) = A_k(p_k)^n u[n]
$$

La inversa será:

$$
h(n) = \sum_{k=1}^{N} A_k (p_k)^n u[n]
$$

#### **Ejemplo:**

Calcula la respuesta impulsional de un sistema causal cuya función de transferencia es

$$
H(z) = \frac{z(z+2)}{(z-0.2)(z+0.6)} = \frac{1+2z^{-1}}{(1-0.2z^{-1})(1+0.6z^{-1})}
$$

Si descomponemos en fracciones simples:

$$
H(z) = \frac{A_1}{1 - 0.2 z^{-1}} + \frac{A_2}{1 + 0.6 z^{-1}}
$$

Ahora calculamos los residuos,

$$
A_1 = (1 - 0.2 z^{-1}) H(z) \Big|_{z=0.2} = \frac{1 + 2 z^{-1}}{1 + 0.6 z^{-1}} \Big|_{z=0.2} = 2.75
$$

$$
A_2 = (1 + 0.6 z^{-1})H(z)\Big|_{z = -0.6} = \frac{1 + 2 z^{-1}}{1 - 0.2 z^{-1}}\Big|_{z = -0.6} = -1.7
$$

Luego,

$$
H(z) = \frac{2.75}{1 - 0.2 z^{-1}} - \frac{1.75}{1 + 0.6 z^{-1}}
$$

$$
h[n] = 2.75(0.2)^n u[n] - 1.75(-0.6)^n u[n]
$$

#### **Polos de multiplicidad superior a 1:**

Si H(z) tiene N polos simples en  $z = p_k$  y un polo de multiplicidad L en *z* = *q* la descomposición general es:

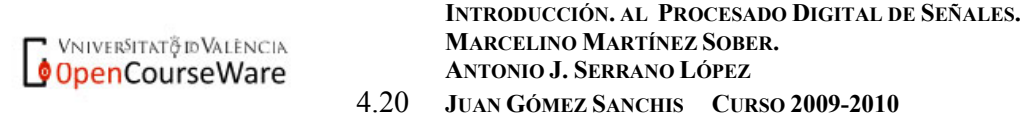

Fscola Tècnica Superiord Fnginyeria Departament d'Enginyeria Electrònica

$$
H(z) = \sum_{k=0}^{M-N} c_k z^{-k} + \sum_{k=1}^{N-L} \frac{A_k}{1 - p_k z^{-1}} + \sum_{k=1}^{L} \frac{B_k}{(1 - q z^{-1})^k}
$$

El cálculo de los  $A_k$  es idéntico y para los  $B_k$  utilizaremos la expresión:

$$
B_k = \frac{1}{(L-k)!(-q)^{L-k}} \frac{d^{L-k}}{d(z^{-1})^{L-k}} \left[ (1-qz^{-1})^L H(z) \right]_{z=q} 1 \le k \le L
$$

Se puede obtener la expresión general de la transformada inversa de términos tipo:

$$
P(z) = \frac{B_k}{\left(1 - q z^{-1}\right)^k}
$$

mediante la integración de contorno o mediante la propiedad de derivación.

#### **4.4 Análisis de sistemas LTI utilizando la Transformada Z.**

En este apartado veremos como se puede hacer un estudio de las características de un sistema LTI, estabilidad, causalidad, determinación de la salida ante una entrada determinada, etc, a partir de su función de transferencia. Trabajaremos con polinomios en la variable *z*, en lugar de utilizar ecuaciones en diferencias.

#### **4.4.1. Respuesta de sistemas con función de transferencia racional.**

Consideremos un sistema cuya función de transferencia es una función racional al que aplicamos una entrada que también puede representarse mediante una función racional de la variable *z*.

$$
H(z) = \frac{Y(z)}{X(z)} = \frac{B(z)}{A(z)} = \frac{X(z)}{D(z)}
$$

La salida del sistema será:

$$
Y(z) = H(z) \cdot X(z) = \frac{B(z)}{A(z)} \frac{N(z)}{D(z)}
$$

Si el sistema tiene N polos simples en  $z = p_k$ , y la entrada tiene L polos simples en  $z = q_k$  y no hay cancelaciones polo cero, la salida total del sistema, haciendo una descomposición en fracciones simples tenemos:

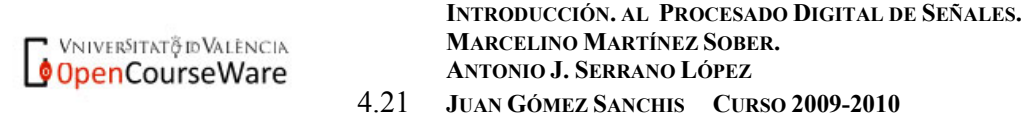

Fscola Tècnica Superiord Fnginyeria Departament d'Enginyeria Electrònica

$$
y(n) = \sum_{k=1}^{N} A_k (p_k)^n u(n) + \sum_{k=1}^{L} Q_k (q_k)^n u(n)
$$
  
**1444442444448**  
RESPUESTA NATURAL RESPUESTA FORZADA

RESPUESTA NATURAL: es función de los **polos del sistema**; la influencia de la señal de entrada aparece en el cálculo de los coeficientes  $A_k$ 

RESPUESTA FORZADA: es función de los **polos de la señal de entrada**; la influencia del sistema aparece en el cálculo de los coeficientes  $Q_k$ .

#### **4.4.2 Respuesta transitoria y en régimen permanente (estacionaria)**

Del apartado anterior sabemos que la respuesta de un sistema la podemos poner como la suma de la respuesta natural ynr y la respuesta forzada yfr**.** 

$$
y_m(n) = \sum_{k=1}^N A_k (p_k)^n u(n)
$$

si  $|p_k|$ <1 la respuesta natural decaerá a cero a medida que *n* aumenta. Nos referimos a la RESPUESTA TRANSITORIA, del sistema. La rapidez del decaimiento depende de la proximidad de los polos a la circunferencia unidad.

La respuesta forzada tiene la forma:

$$
y_{r f}(n) = \sum_{k=1}^L Q_k (q_k)^n u(n)
$$

Si los polos verifican la misma condición que hemos citado en el párrafo anterior, dicha respuesta también decaerá exponencialmente a cero. Esto es lógico si consideramos entradas de tipo transitorio; es decir, que sólo actúan en un determinado instante.

Si la entrada persiste indefinidamente, como ocurre con una sinusoide, o un escalón, la respuesta forzada persiste también para todo  $n \geq 0$ , se habla entonces de RESPUESTA EN RÉGIMEN PERMANENTE.

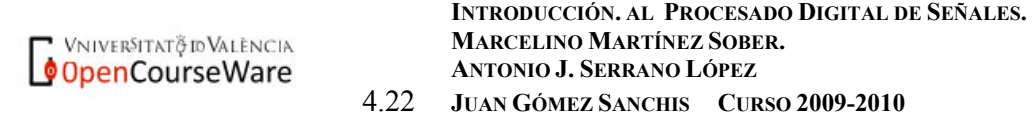

## **Ejemplo:**

Calcula la respuesta transitoria y en régimen permanente de un sistema causal con ecuación en diferencias

 $y(n) = 0.5y(n-1) + x(n)$ ante la entrada  $x(n) = 10\cos(\pi n/4)u(n)$ Solución:

Tomando transformadas Z en la ecuación en diferencias tenemos:

$$
Y(z) = 0.5z^{-1}Y(z) + X(z) \qquad \Rightarrow \qquad H(z) = \frac{Y(z)}{X(z)} = \frac{1}{1 - 0.5z^{-1}} \quad |z| > 0.5
$$

De la tabla de transformadas obtenemos que la TZ de la entrada es:

$$
X(z) = \frac{10\left(1 - \frac{\sqrt{2}}{2}z^{-1}\right)}{1 - \sqrt{2}z^{-1} + z^{-2}} \quad |z| > 1
$$

Luego 
$$
Y(z) = H(z)X(z) = \frac{10\left(1 - \frac{\sqrt{2}}{2}z^{-1}\right)}{\left(1 - \sqrt{2}z^{-1} + z^{-2}\right)\left(1 - 0.5z^{-1}\right)}
$$

Si calculamos las raíces del denominador y descomponemos en fracciones simples tenemos:

*polos*  $z_{1,2} = e^{\pm j\frac{\pi}{4}}$ 

$$
Y(z) = \frac{-1.90}{1 - 0.5z^{-1}} + \frac{6.78 e^{-j0.505}}{1 - e^{j\frac{\pi}{4}}z^{-1}} + \frac{6.78 e^{j0.505}}{1 - e^{-j\frac{\pi}{4}}z^{-1}}
$$

Si calculamos transformadas inversas

$$
y(n) = \left[ -1.90 \left( 0.5 \right)^n + 6.78 e^{-j0.5005} e^{j\frac{\pi}{4}n} + 6.78 e^{+j0.5005} e^{-j\frac{\pi}{4}n} \right] u(n)
$$

La respuesta natural o transitoria será:

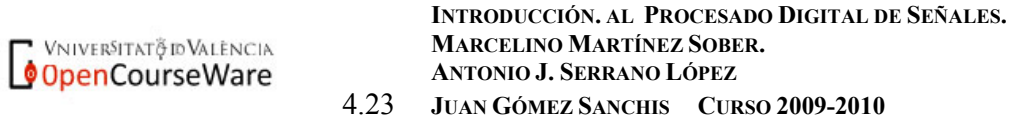

 $y_m(n) = -1.90 (0.5)^n u(n)$ , que tiende a 0 para  $n \to \infty$ 

Y la respuesta en régimen permanente:

$$
y_{f r}(n) = \left[6.78 e^{-j0.5005} e^{\int \frac{\pi}{4}n} + 6.78 e^{+j0.5005} e^{-\int \frac{\pi}{4}n} \right] u(n) = 13.56 \cos\left(\frac{\pi}{4}n - 0.5005\right)
$$

La respuesta en régimen permanente no se anula, al igual que ocurre con la entrada. En el siguiente tema veremos un procedimiento más sencillo para el cálculo de la respuesta estacionaria utilizando la respuesta en frecuencia del sistema.

## **4.4.3 Causalidad, estabilidad y diagrama de polos y ceros.**

#### **Causalidad:**

Un sistema LTI es causal si

$$
h(n)=0 \quad n<0
$$

Sabemos que la ROC de una secuencia causal es el exterior de un círculo de radio r, luego:

Un sistema LTI es causal si y solo si la ROC de la función de transferencia es el exterior de una circunferencia de radio *r* < ∞ incluyendo *z* = ∞

## **Estabilidad:**

Estabilidad BIBO para sistema LTI implica

$$
\sum_{n=-\infty}^{\infty} \left| h(n) \right| < \infty
$$

La función de transferencia para este sistema es:

$$
H(z) = \sum_{n=-\infty}^{\infty} h(n) z^{-n}
$$

VNIVERSITAT & ID VALENCIA OpenCourseWare

**INTRODUCCIÓN. AL PROCESADO DIGITAL DE SEÑALES. MARCELINO MARTÍNEZ SOBER. ANTONIO J. SERRANO LÓPEZ** 4.24 **JUAN GÓMEZ SANCHIS CURSO 2009-2010** 

# Escola Tècnica Superiord'Enginyeria

Departament d'Enginyeria Electrònica

Si evaluamos la H(z) sobre la circunferencia unidad; es decir,  $|z|=1$  y calculamos su módulo,

$$
|H(z)| \leq \sum_{n=-\infty}^{\infty} |h(n)z^{-n}| = \sum_{n=-\infty}^{\infty} |h(n)||z^{-n}||_{z|=1} = \sum_{n=-\infty}^{\infty} |h(n)|
$$

Es decir

$$
|H(z)| \leq \sum_{n=-\infty}^{\infty} |h(n)|
$$

Esto implica que sobre la circunferencia unidad la transformada Z no debe hacerse infinita, o lo que es lo mismo, la circunferencia unidad esta contenida en la ROC.

Un sistema LTI es estable BIBO si y solo si la circunferencia unidad está contenida en la ROC.

Las propiedades de CAUSALIDAD Y ESTABILIDAD son independientes entre sí.

Si combinamos ambas propiedades, de acuerdo con las conclusiones anteriores tenemos:

- $\frac{|z|}{|z|} = 1$ , INCLUIDO EN LA ROC LTI ANTICAUSAL+ ESTABLE LTI CAUSAL + ESTABLE J  $\left\{ \right\}$  $\mathbf{I}$
- LTI CAUSAL+ESTABLE: ⇔ POLOS EN EL INTERIOR DEL CÍRCULO UNIDAD
- LTI ANTICAUSAL+ESTABLE ⇔ POLOS EN EL EXTERIOR DEL CÍRCULO UNIDAD

Las dos últimas propiedades se pueden verificar fácilmente. Consideremos un sistema LTI causal expresado como:

$$
H(z) = \sum_{k=1}^{K} \frac{A_k}{1 - p_k z^{-1}}
$$

VNIVERSITAT & ID VALENCIA OpenCourseWare

**INTRODUCCIÓN. AL PROCESADO DIGITAL DE SEÑALES. MARCELINO MARTÍNEZ SOBER. ANTONIO J. SERRANO LÓPEZ** 4.25 **JUAN GÓMEZ SANCHIS CURSO 2009-2010** 

Departament d'Enginyeria Electrònica

si calculamos Transformadas Z inversas

$$
h(n) = \sum_{k=1}^{K} A_k (p_k)^n u(n) = \sum_{k=1}^{K} h_k(n)
$$

Para que la TZ de cada una de las Fracciones simples converja se debe cumplir que:

$$
\left|\frac{p_k}{z}\right| < 1
$$

La ROC será

$$
|z| > p_{\max} = \max_{1 \le k \le K} |p_k|.
$$

Luego si el sistema es causal y estable los polos deben estar dentro del círculo unidad. (si estuviesen fuera H(z) sería infinito en dichos puntos, y la circunferencia unidad no pertenecería a la ROC).

La implicación inversa también es cierta; es decir

Si  $|p_k|$ <1 para  $k = 1,..., K$ . (polos en el interior del círculo unidad), como

$$
h(n) = \sum_{k=1}^K A_k (p_k)^n u(n)
$$

el sistema es estable. Veámoslo.

Si calculamos la condición de estabilidad BIBO

$$
\sum_{n=0}^{\infty} |h(n)| \leq \sum_{n=0}^{\infty} \sum_{k=1}^{K} |A_k| |p_k|^n = \sum_{k=1}^{K} |A_k| \sum_{n=0}^{\infty} |p_k|^n < \infty
$$

ya que todos los polos tienen módulo menor que la unidad la suma infinita converge.

# **4.4.4 Polos y región de convergencia**

Ya que no pueden haber polos en la región de convergencia, serán estos los que limiten dichas regiones. Por ejemplo para sistema con 2 polos tenemos 3 posibles regiones:

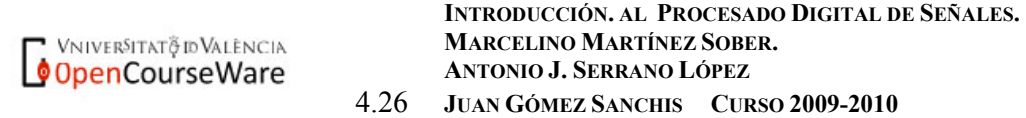

## Fscola Tècnica Superiord Fnginyeria

Departament d'Enginyeria Electrònica

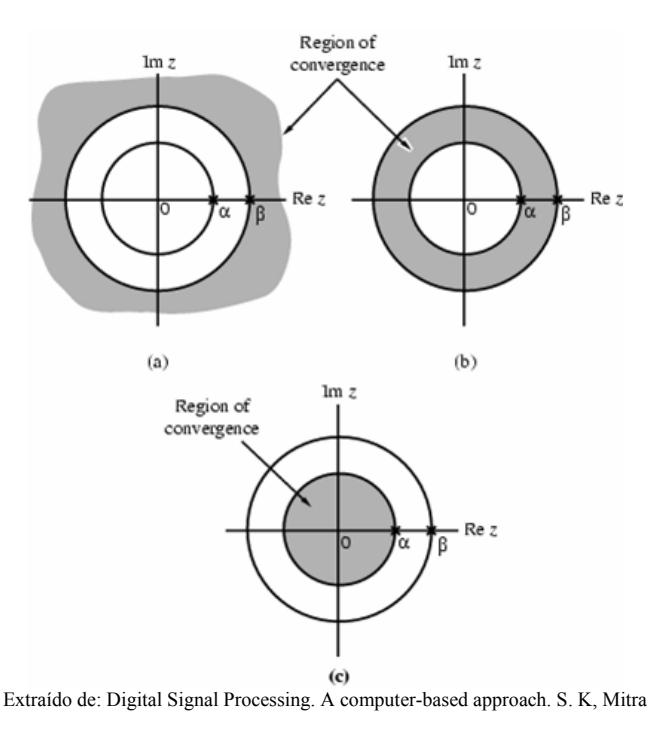

- a) Las secuencias discretas originales deben ser ambas causales.
- b) La secuencia originada a partir del polo en *z* = β es anticausal y la secuencia originada a partir del polo en  $z = \alpha$  es causal.
- c) Ambas secuencias son anticausales.

Es decir, tenemos 3 secuencias discretas con la misma transformada Z.

Si el número de polos aumenta se incrementa el número de secuencias discretas que van a originar la misma H(z).

Esta es la razón por la que es imprescindible que especifiquemos la ROC de una TZ racional.

#### **Ejercicio:**

La Transformada Z de un sistema LTI viene dada por la expresión:

$$
H(z) = \frac{3 - 4z^{-1}}{1 - 3.5z^{-1} + 1.5z^{-2}}
$$

Determina la respuesta impulsional h(n) en cada uno de los siguientes casos:

- a) Es sistema es estable.
- b) El sistema es causal.
- c) Es sistema es anticausal.

**INTRODUCCIÓN. AL PROCESADO DIGITAL DE SEÑALES. MARCELINO MARTÍNEZ SOBER.** VNIVERSITAT<del>ğ</del> id València OpenCourseWare  **ANTONIO J. SERRANO LÓPEZ** 4.27 **JUAN GÓMEZ SANCHIS CURSO 2009-2010** 

**Ejercicio:** 

Un sistema LTI causal tiene por Transformada Z  $H(z) = \frac{1}{1 - 2r\cos(\omega_o) + r^2z^{-2}}$ <sup>ω</sup>*<sup>o</sup>* , determina su respuesta impulsional.

## **4.4.5. Funciones de MATLAB relacionadas con la función de transferencia de un sistema discreto.**

**IMPZ**: permite calcular la respuesta impulsional de un sistema. **FILTER**: determina la salida de un sistema ante una entrada arbitraria. **ZPLANE**: permite dibujar el diagrama de polos y ceros de un sistema. **RESIDUEZ**: permite obtener los coeficientes de la descomposición en fracciones simples. (También puede realizar la operación inversa) **ZP2TF**: permite expresar un sistema del que conocemos sus ceros y polos como una función de transferencia cociente de polinomios en Z. **TF2ZP**: operación inversa a la anterior.

Mirar la ayuda en línea de Matlab para cada una de estas funciones y determina los parámetros de entrada y salida.

## **Resumen.**

A continuación vamos a dar algunas notas resumen que combinan muchos de los conceptos vistos hasta ahora y su relación con la transformada Z.

- La TZ permite transformar ecuaciones en diferencias en ecuaciones algebraicas.
- Cuando se calcula la *TZ* de una secuencia es imprescindible especificar su ROC.
- Cuando se calcula la transformada inversa de Z (*IZT*) de una secuencia utilizaremos su ROC para determinar si la secuencia es causal, anticausal o bilateral.
- La IZT de un polinomio de Z (no un cociente) siempre se puede expresar con funciones  $\delta(n)$  retardadas multiplicadas por los coeficientes del polinomio.
- La ROC de un sistema no puede contener polos (el sistema se haría infinito en dichos puntos). Los POLOS delimitan la ROC
- Una secuencia FINITA tiene una ROC que incluye a todo el plano complejo excepto los puntos  $|z|=0$  (secuencia causal) y  $|z| = \infty$  (secuencia anticausal). Si la secuencia es bilateral ninguno de los puntos anteriores estará en la ROC.
- Una secuencia CAUSAL con infinitos términos tiene por ROC el EXTERIOR de un círculo.
- Una secuencia ANTICAUSAL con infinitos términos tiene por ROC el INTERIOR de un círculo
- Una secuencia BILATERAL con infinitos términos tiene por ROC un anillo.
- El cociente  $H(z) = \frac{Y(z)}{X(z)}$  es la función de transferencia del sistema.
- Si expresamos  $H(z)$  como un cociente de polinomios en potencias positivas de Z. Las raíces del numerador son los CEROS del sistema y las raíces del denominador son los POLOS del sistema.
- Si para  $z \to \infty$   $H(z) = 0$  el sistema tiene un cero en el infinito.
- Si para  $z \to \infty$   $H(z) = \infty$  el sistema tiene un polo en el infinito.
- El número de ceros y polos de un sistema debe coincidir, teniendo en cuenta los posibles ceros y polos en el infinito.
- Un sistema causal NO puede tener polos en el infinito.
- Si conocemos la función de transferencia de un sistema *H*(*z*) podemos calcular su salida ante cualquier entrada de la forma *Y*(*z*) = *H*(*z*) · *X*(*z*). Posteriormente calcularemos *y*(*n*) = *IZT*{*Y*(*z*)}

VNIVERSITATỘ ID VALENCIA OpenCourseWare

**INTRODUCCIÓN. AL PROCESADO DIGITAL DE SEÑALES. MARCELINO MARTÍNEZ SOBER. ANTONIO J. SERRANO LÓPEZ** 4.29 **JUAN GÓMEZ SANCHIS CURSO 2009-2010**